## Оплата платежной картой

Большинство магазинов предоставляют своим клиентам возможность оплаты покупок банковскими картами через установленные терминалы оплаты. В зависимости от того, какой терминал используется в магазине, оплата может производиться разными типами карт, например, Visa и Mastercard или Visa и Visa Electron. Карты с нарушенной целостностью обслуживанию не подлежат.

Карта может иметь международный и региональный формат. Если формат карты региональный, то на карте имеется надпись "Valid in" и название страны, в которой эта карта может быть обслужена. Карта, которая запрещена для обслуживания в регионе, не будет принята программой к оплате.

Оплата товара банковской картой может производиться полностью или частично, если требуется использование нескольких типов оплаты в чеке (например, покупатель не имеет достаточное количество наличных или средств на карте для оплаты полной суммы чека). При произведении оплаты товара банковской картой ФР печатает банковскую квитанцию (слип).

Выбор платежной карты в качестве способа оплаты может быть осуществлен двумя способами:

1. По нажатию клавиши "Валюта" в режиме подытога и выбора соответствующего способа оплаты.

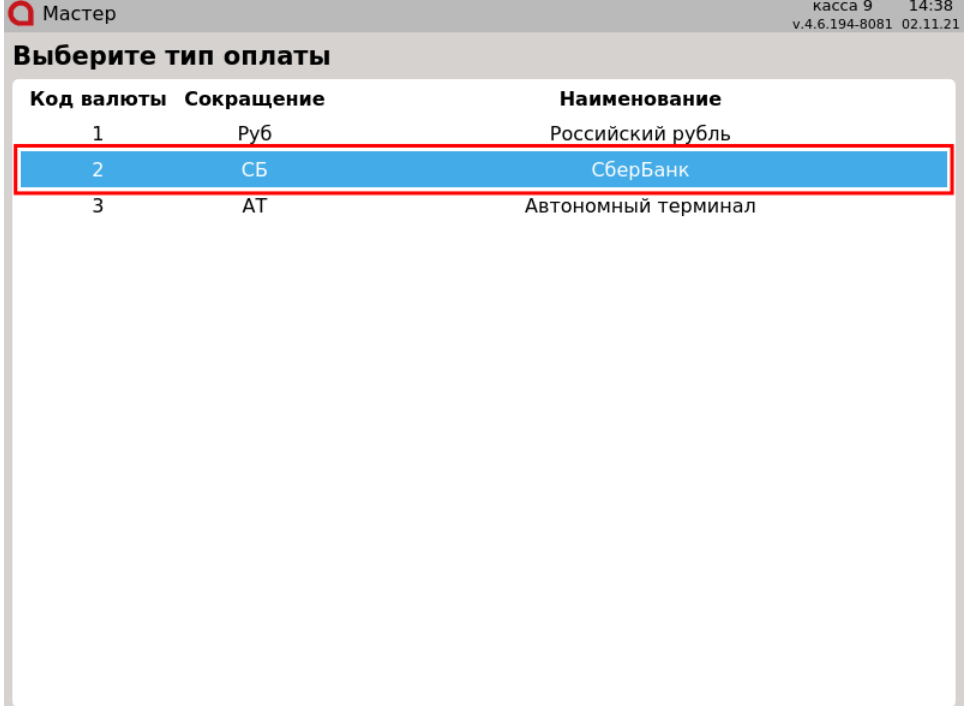

2. При переходе в подытог по безналичному расчету.

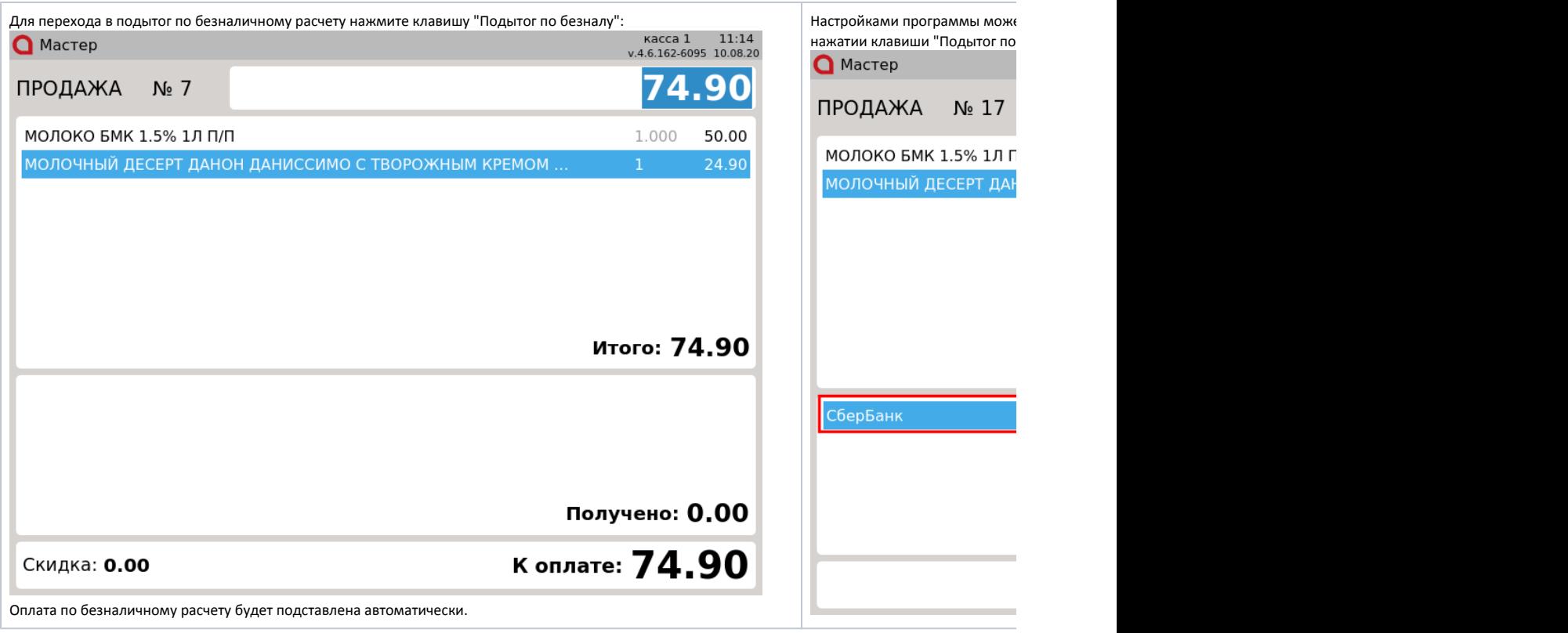

Если в чеке продажи присутствуют товары из разных отделов, то после оплаты товара из одного отдела на экран будет выведен диалог "Извлеките карту из пин-пада":

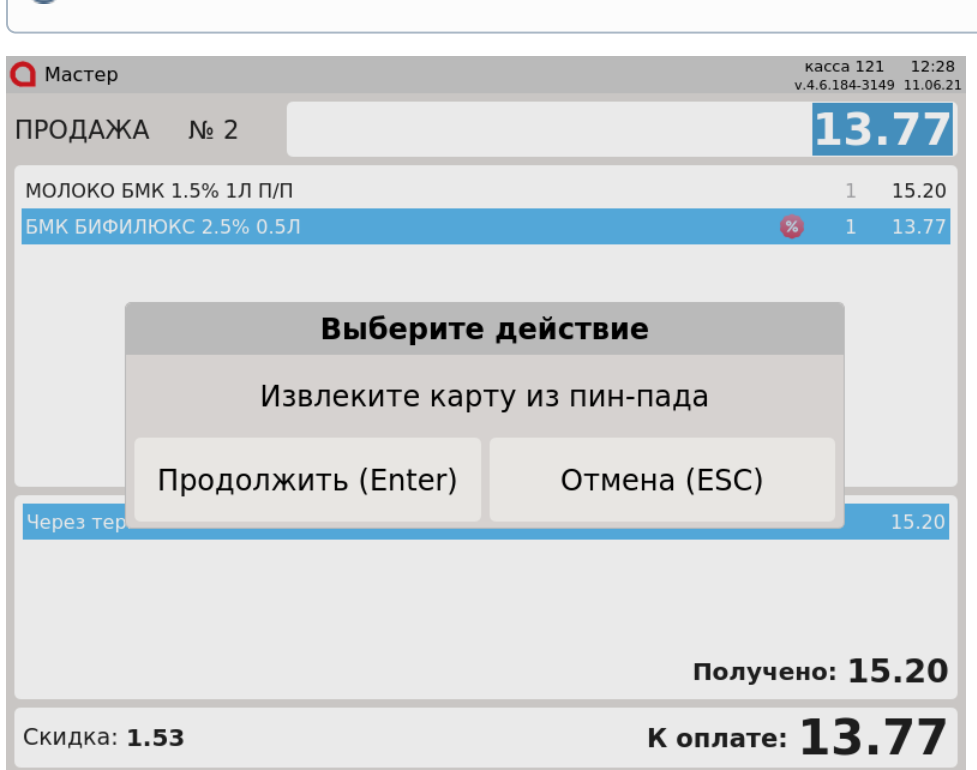

Реализовано для оплаты платежными картами Сбербанка.

Вытащите карту и нажмите клавишу "Продолжить", чтобы продолжить оплату. Для отказа от операции нажмите клавишу "Отмена".

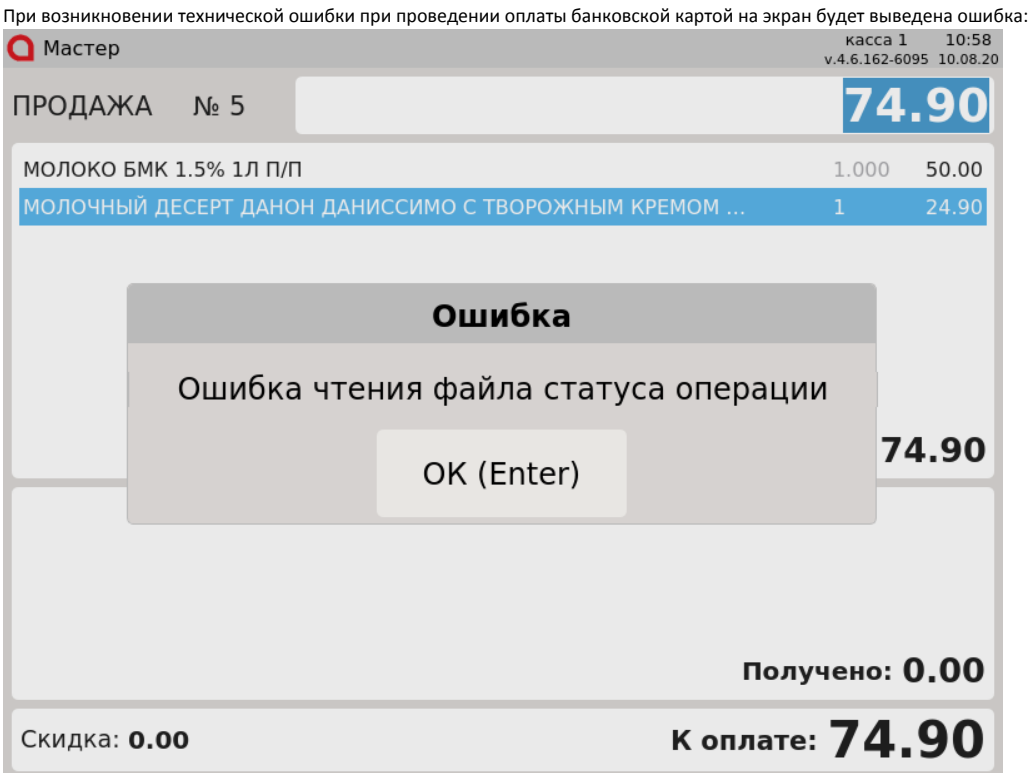

В этом случае оплату по б/н произвести невозможно. Следует выбрать другой способ оплаты, завершить продажу и уведомить специалистов технической поддержки.

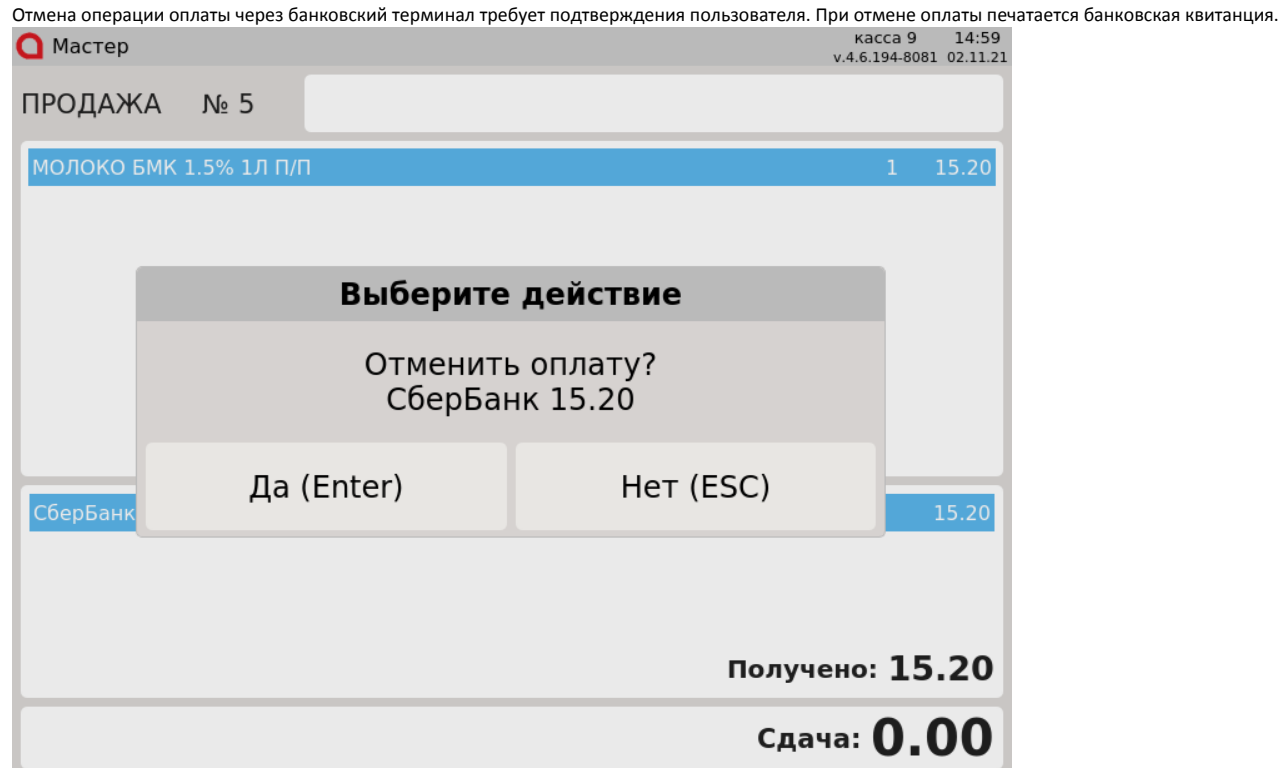

Запрещена отмена оплаты чека возврата или возврата по чеку продажи для некоторых процессингов. При попытке совершить операцию на экран будет

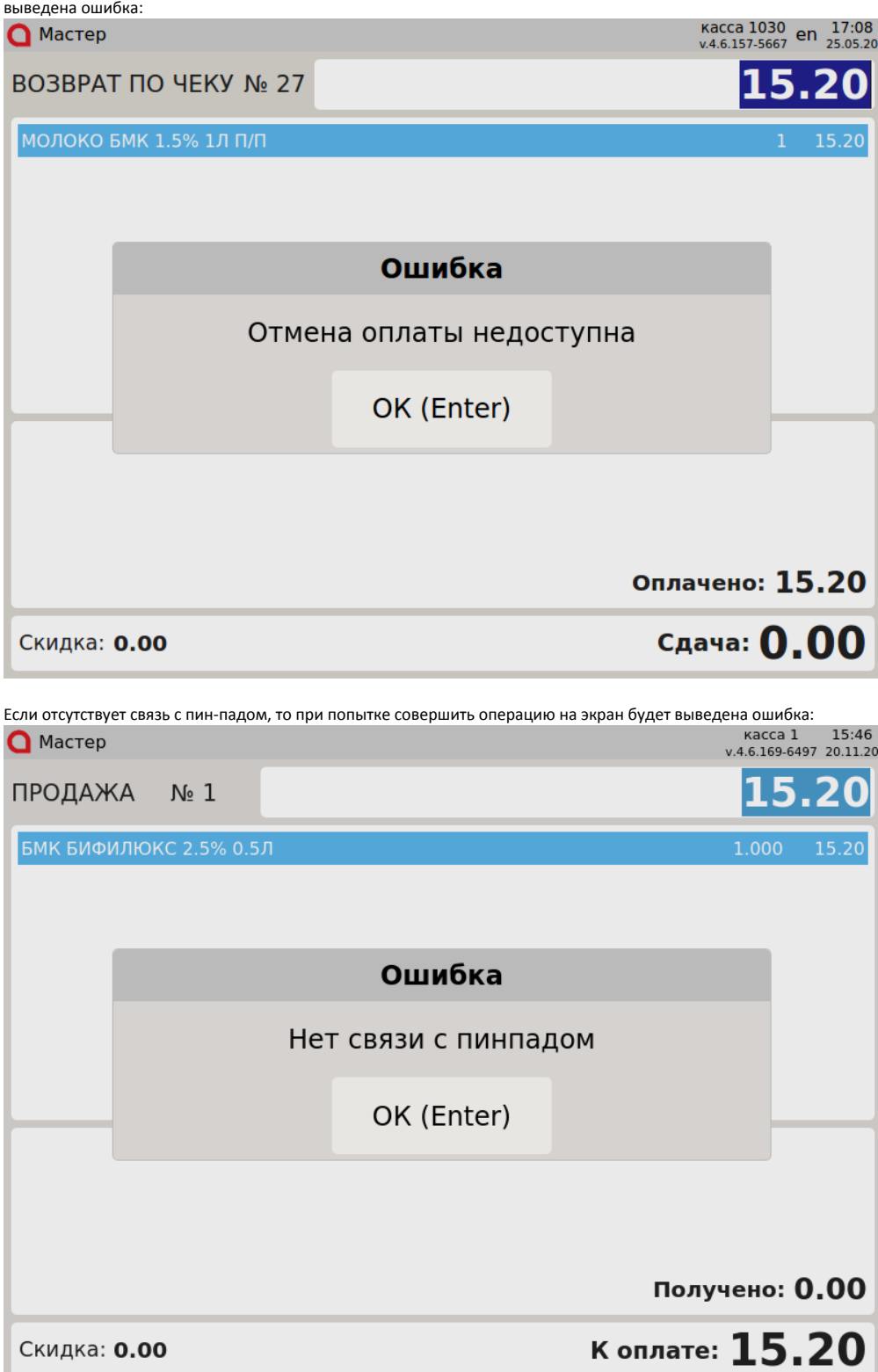